# **ANALISIS PERBANDINGAN KETERSEDIAAN JARINGAN HOTSPOT ANTARA AUTO UPGRADE DENGAN MANUAL UPGRADE PADA TEKNOLOGI CAP (CONTROLLED ACCESS POINT)**

**(STUDI KASUS : LABORATORIUM TEKNIK INFORMATIKA FAKULTAS TEKNIK UNIVERSITAS PASUNDAN)**

> Disusun sebagai salah satu syarat untuk kelulusan Program Strata 1, Program Studi Teknik Informatika, Universitas Pasundan Bandung

oleh : Angga Gumilar Nrp.11.304.0047

**PROGRAM STUDI TEKNIK INFORMATIKA FAKULTAS TEKNIK UNIVERSITAS PASUNDAN BANDUNG SEPTEMBER 2018**

#### **LEMBAR PENGESAHAN**

Telah diujikan dan dipertahankan dalam Sidang Sarjana Program Studi Teknik Informatika Universitas Pasundan Bandung, pada hari dan tanggal sidang sesuai berita acara sidang, tugas akhir dari:

Nama : Angga Gumilar

Nrp : 11.304.0047

Dengan judul :

"PERBANDINGAN KETERSEDIAAN JARINGAN *HOTSPOT* ANTARA *AUTO UPGRADE* DENGAN *MANUAL UPGRADE* PADA TEKNOLOGI CAP (*CONTROLLED ACCESS POINT*) Studi Kasus Laboratorium Teknik Informatika Fakultas Teknik Universitas Pasundan Bandung"

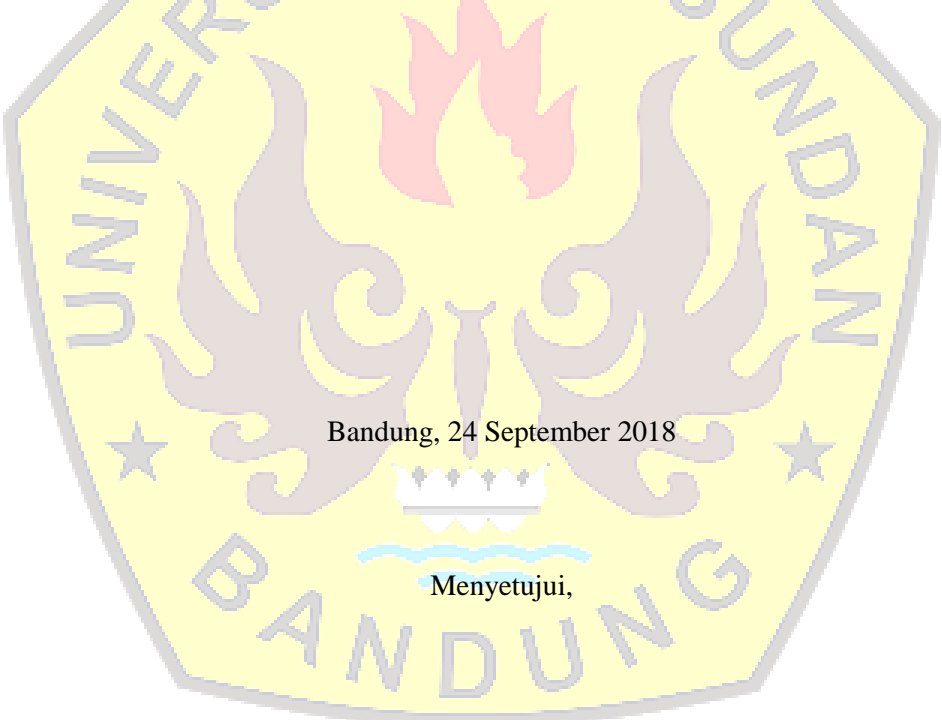

Pembimbing Utama, Pembimbing Pendamping,

(Doddy Ferdiansyah, S.T, M.T.) (Ferry Mulyanto, S.T, M.Kom)

## **ABSTRAK**

<span id="page-4-0"></span>Komunikasi tanpa kabel/nirkabel (wireless) telah menjadi kebutuhan dasar atau gaya hidup baru masyarakat informasi. Access point merupakan perangkat yang biasa digunakan dalam jaringan wireless (Hotspot area) dimana user atau pengguna terhubung ke internet menggunakan media udara melalui perangkat access point. Dengan menjadikan komunikasi nirkabel gaya hidup baru, maka *Availbility*/Ketersediaan jaringan Hotspot haruslah tersedia dengan baik.

Universitas Pasundan Bandung telah terpasang 18 akses poin yang dikelola secara terpusat. Dari sekian banyak akses poin yang dikelola, ada beberapa akses poin yang bisa dikatakan cukup penting di lingkungan Universitas Pasundan Bandung disebabkan ketersediaan jaringan hotspot yang harus selalu tersedia.

Dengan menggunakan fitur *CAPsMAN (Controller Access Point system Manager)* pengelolaan akses poin secara terpusat menjadi lebih mudah, dimana sistem kerja dari *CAPsMAN* dapat mengelola masing-masing perangkat dari *CAP (Controller Access Point)*. Dengan melakukan auto *upgrade* CAP yang dikelola oleh CAPsMAN diharapkan bisa menjaga tingkat *availability*/ketersediaan lebih baik.

**Kata kunci** : Pengukuran *Availability*, CAPsMAN, *Hotspot*, *Wireless*.

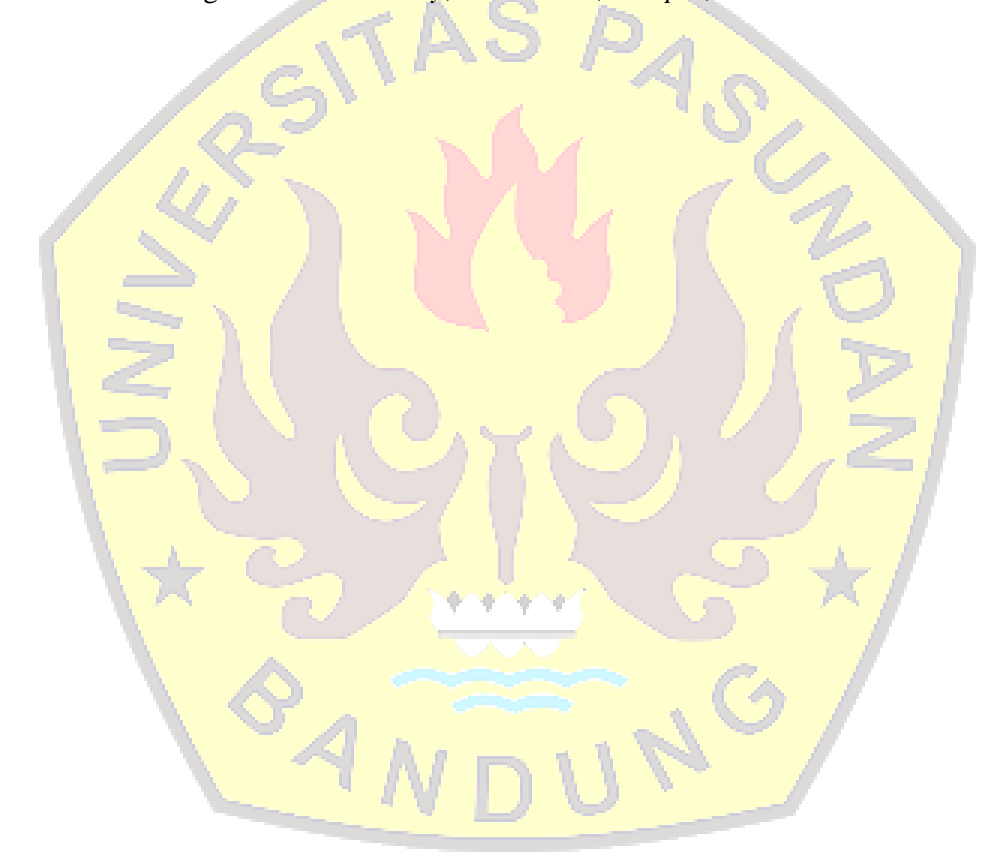

## **ABSTRACT**

<span id="page-5-0"></span>Wireless communication has become a basic need or new lifestyle for the information society. An access point is a device commonly used in a wireless network (Hotspot area) where a user is connected to internet using air media through an access point device. By making wireless communication a new lifestyle, availability of the Hotspot network must be available properly.

Pasundan University Bandung has been installed 18 access points that are managed centrally. Of the many access points that are managed, there are several access points that can be said to be quite important in the Pasundan University of Bandung environment due to the availability of hotspot networks that must always be available.

By using the CAPsMAN feature (Controller Access Point system Manager) management of access points centrally becomes easier, where the CAPsMAN work system can manage each device from the CAP (Controller Access Point). By doing an auto upgrade CAP that is managed by CAPsMAN, it is hoped that it can maintain a better level of availability / availability.

**Keywords** : Measurement Availability, CAPsMAN, Hotspot, Wireless.

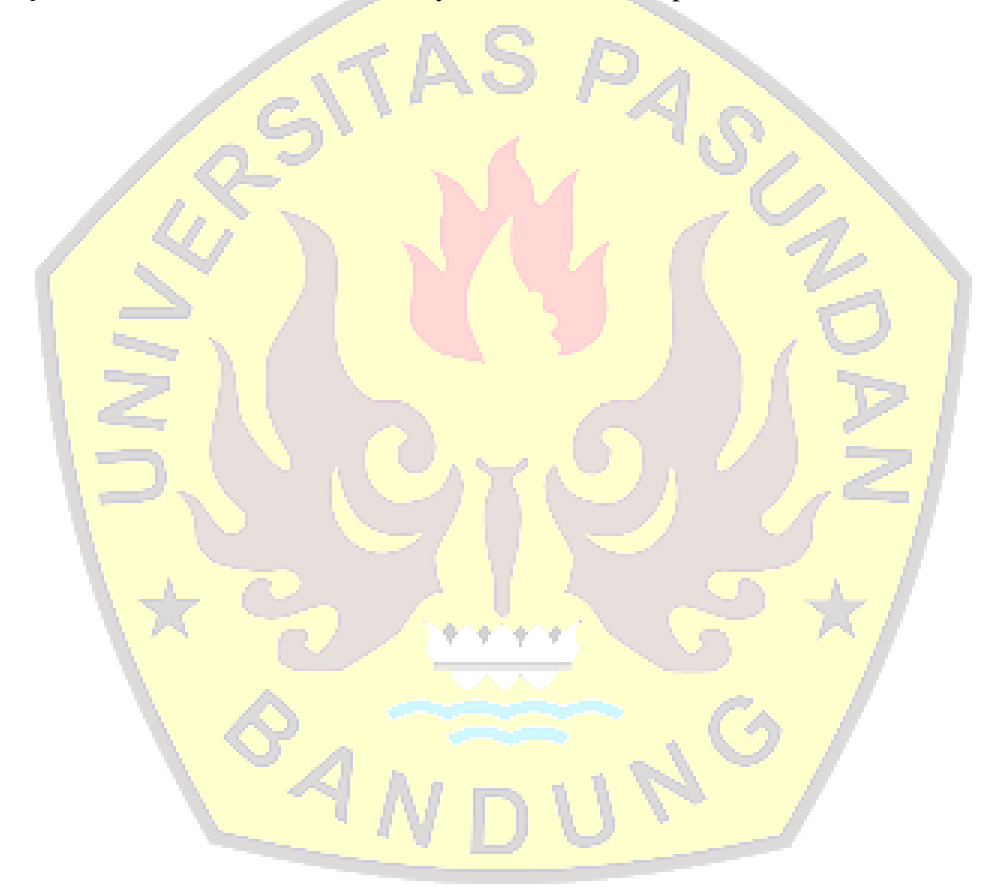

# **DAFTAR ISI**

<span id="page-7-0"></span>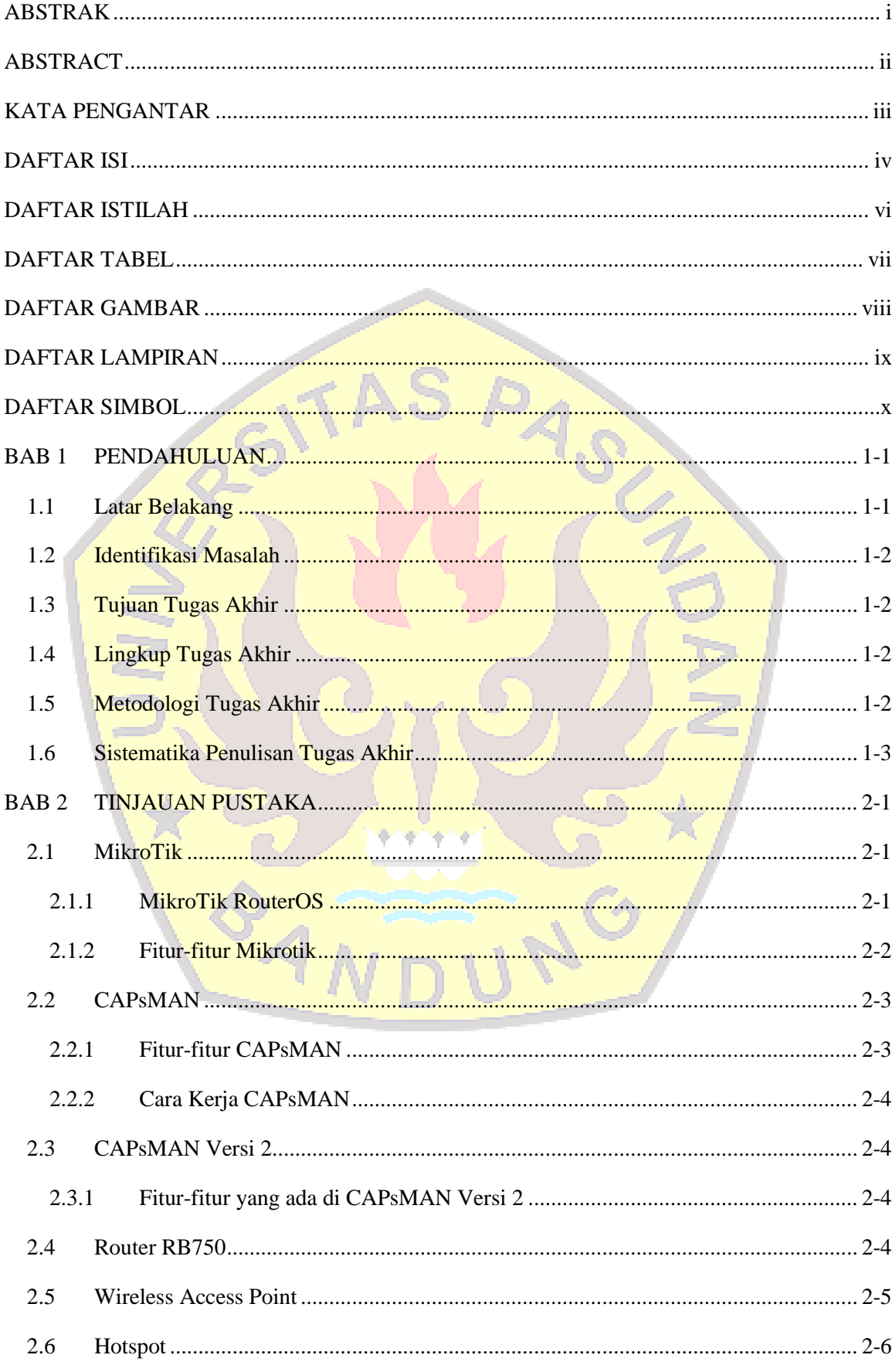

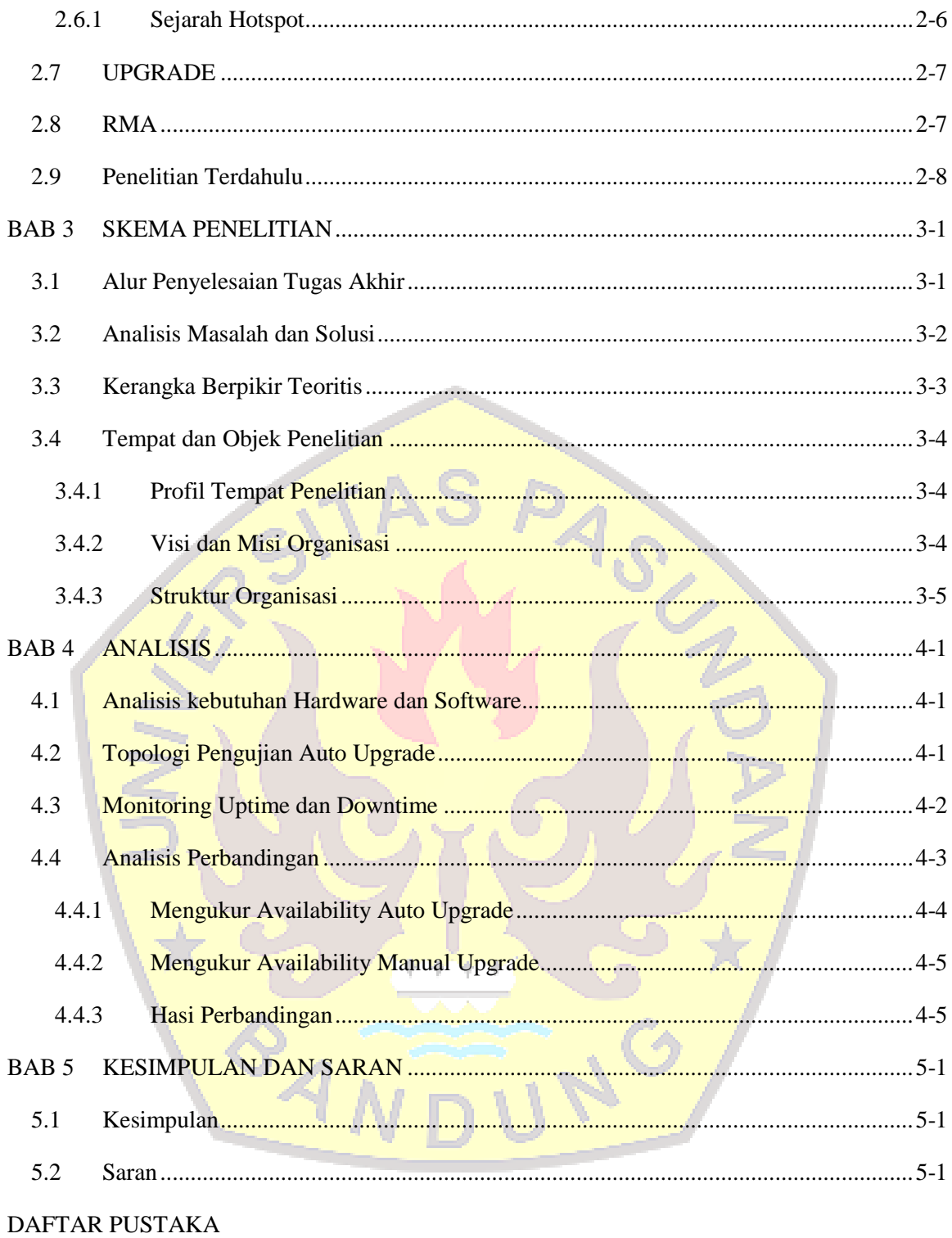

#### **BAB 1**

#### **PENDAHULUAN**

<span id="page-10-0"></span>Bab ini menjelaskan gambaran umum tugas akhir yang dilaksanakan. Adapun penjelasan tersebut meliputi latar belakang, rumusan masalah, tujuan tugas akhir, lingkup tugas akhir, metodologi tugas akhir, dan sistematika penulisan tugas akhir.

#### <span id="page-10-1"></span>**1.1 Latar Belakang**

Berkembangnya ilmu pengetahuan dan teknologi di era modern saat ini sudah begitu pesatnya sehingga banyak sekali digunakan untuk meningkatan efektifitas dan efisiensi dalam bekerja. Sebagai salah satu contohnya adalah teknologi dari jaringan internet. Jaringan internet telah menjadi kebutuhan pokok sehari-hari dalam menjalani pekerjaan dari masing-masing orang diperusahaan, perkuliahan, sekolah dan lain sebagainya.

Sebagai contoh perusahaan memfasilitasi perusahaanya dengan memasang jaringan *wireless* agar semua pegawai bisa menggali informasi dari internet secara *realtime.* Salah satu contoh perangkat *wireless* yang sering digunakan perusahaan adalah *router* Mikrotik. Fungsi dari mikrotik sendiri salah satunya adalah untuk mengelola sebuah perangkat secara terpusat, sehingga memudahkan kita untuk mengatur semua perangkat *wireless* akses poin yang ada dijaringan kita secara terpusat.

Dilingkungan Universitas Pasundan Bandung telah terpasang 18 akses poin yang dikelola secara terpusat di Laboratorium Teknik Informatika dengan masing-masing akses poin biasanya memiliki seri OS yang berbeda-beda. Dari sekian banyak akses poin yang dikelola oleh laboratorium teknik informatika, ada beberapa akses poin yang bisa dikatakan cukup penting di lingkungan Universitas Pasundan Bandung disebabkan ketersediaan jaringan hotspot yang harus selalu tersedia, contohnya di ruang jurusan. Dalam menjaga keamanan jaringan, melakukan *upgrade* akses poin sangatlah penting karena seringkali *upgrade security patch*, laboratorium teknik informatika masih melakukan *upgrade*  akses poin secara manual dengan cara *upgrade* akses poin satu persatu dan mencocokan seri *OS* yang sama di waktu istirahat jam kerja dengan proses setiap *upgrade* akses poin 5 – 10 menit. Dengan melakukan *upgrade* di waktu istirahat jam kerja dan *upgrade* 18 akses poin dengan proses *upgrade* 1 akses poin 5 – 10 menit tentu bisa mengganggu *availabitity*, karena dengan melakukan *upgrade* akses poin maka pengguna tidak bisa terhubung kejaringan *hotspot*. Dengan menggunakan fitur *CAPsMAN (Controller Access Point system Manager)* pengelolaan akses poin secara terpusat menjadi lebih mudah, dimana sistem kerja dari *CAPsMAN* dapat mengelola masing-masing perangkat dari *CAP (Controller Access Point)* dan CAPsMAN bisa mengelola *auto upgrade* CAP dengan cara *upgrade* perangkat yang menjadi CAPsMAN maka CAP yang terhubung akan *upgrade* otomatis mengikuti versi OS dari perangkan yang menjadi CAPsMAN.

Dengan latar belakang tersebut, penulis bermaksud untuk menganalisis perbandingan ketersediaan antara manual *upgrade* dengan *auto upgrade CAP* pada sistem *CAPsMAN* secara terpusat tanpa mengganggu *user* dalam menggunakan jaringan *hotspot*.

# <span id="page-11-0"></span>**1.2 Identifikasi Masalah**

Dari latar belakang di atas, maka dapat dirumuskan beberapa permasalahan, yaitu:

- 1. Melakukan *upgrade* akses poin satu persatu di waktu istirahat jam kerja mengganggu *availability*, karena disaat *upgrade* akses poin pengguna *Hotspot* tidak bisa terhubung ke akses poin.
- 2. Melakukan *upgrade* akses poin di waktu istirahat jam kerja mengganggu jam istirahat Admin.
- 3. Tidak semua akses poin memiliki seri *OS* yang sama.

# <span id="page-11-1"></span>**1.3 Tujuan Tugas Akhir**

Tujuan dari penelitian tugas akhir ini adalah mengetahui nilai hasil pengukuran terhadap *availability*/ketersediaan jaringan *hotspot* dari perbandingan manual *upgrade* dengan *auto upgrde CAP* pada sistem *CAPsMAN.*

# <span id="page-11-2"></span>**1.4 Lingkup Tugas Akhir**

Adapun lingkup dari pengerjaan tugas akhir ini adalah:

- 1. Mencari nilai *Availability* dari perbandingan *auto upgrade* dan *manual upgrade*.
- 2. Menggunakan perangkat *router* Mikrotik sebagai transmisi data jaringan komputer dan fitur *CAPsMAN* untuk *auto upgrade CAP*.
- 3. Tidak mengukur kecepatan *download upgrade*.

# <span id="page-11-3"></span>**1.5 Metodologi Tugas Akhir**

Metode penulisan yang dilakukan pada penulisan tugas akhir ini adalah:

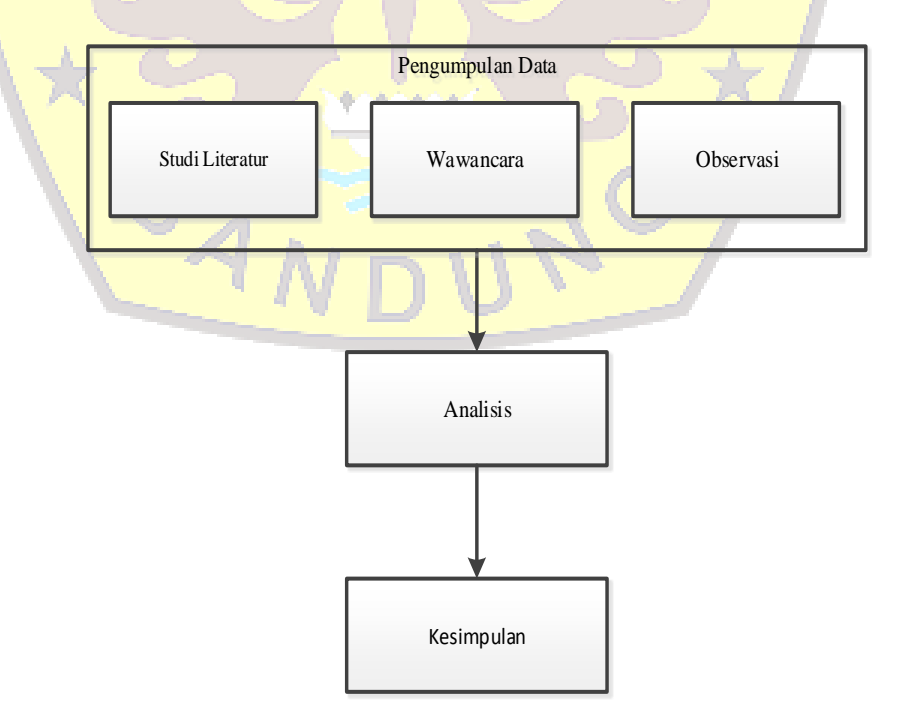

Gambar 1.1.Metodologi Tugas Akhir

1. Pengumpulan Data

Pada tahap ini dilakukan pengumpulan data dari studi literatur, wawancara dan observasi untuk mendapatkan informasi-informasi yang dibutuhkan.

2. Analisis

Pada tahap ini dilakukan analisis lebih lanjut mengenai manajemen *router*.

3. Kesimpulan

Pada tahap ini merupakan tahap untuk menarik kesimpulan dari hasil percobaan.

## <span id="page-12-0"></span>**1.6 Sistematika Penulisan Tugas Akhir**

Untuk mempermudah dalam memahami penulisan tugas akhir ini digunakan sistematika penulisan sebagai berikut:

# BAB 1 : PENDAHULUAN

Pada bab ini memuat tentang latar belakang, perumusan masalah, tujuan tugas akhir, ruang lingkup tugas akhir, serta sistematika penulisan tugas akhir yang digunakan.

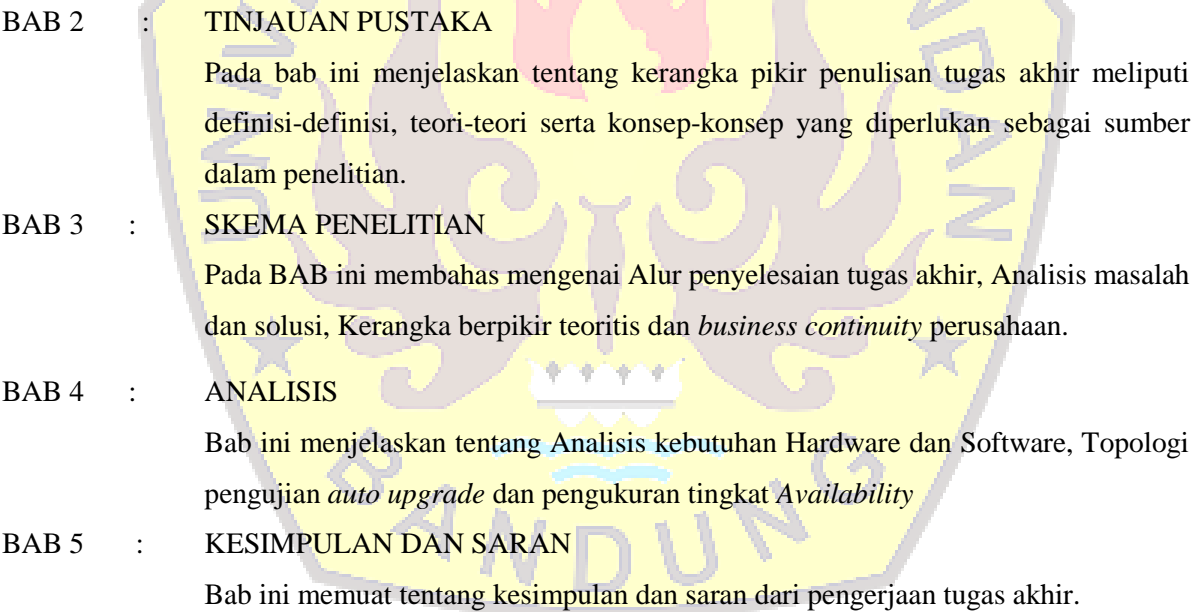

#### **DAFTAR PUSTAKA**

- <span id="page-14-0"></span>[HEN14] Hendra, Acep., "Sejarah", Tersedia : Agustus 2018, [https://if.unpas.ac.id/sejarah/,](https://if.unpas.ac.id/sejarah/) Juni 2014.
- [KUS15] Kustanto, T Saputro Daniel., "Membangun Server Internet dengan MikroTik OS", Gava Media, Yogyakarta, 2015.
- [PER15] Perdana, Farras., "CAPsMAN Mikrotik Controller", ID-Networkers, Bandung, 2015.
- [PHA17] Phantom., "Apa Perbedaan Antara Update dan Upgrade", Tersedia : Agustus 2018, [https://www.bagitekno.net/windows/apa-perbedaan-antara-update-dan-upgrade.html,](https://www.bagitekno.net/windows/apa-perbedaan-antara-update-dan-upgrade.html) Juli 2017.
- [ROM14] Romadhon, Pearl Pratama., "ANALISIS KINERJA JARINGAN WIRELESS LAN MENGGUNAKAN METODE QOS DAN RMA PADA PT PERTAMINA EP UBER RAMBA", Tersedia : September 2018, repository.amikom.ac.id/files/Publikasi\_11.11.5246.pdf, Februari 2014.
- [TEK18] Teknologi, Citraweb Solusi, "Pengenalan CAPsMAN", Tersedia : Agustus 2018, [http://www.mikrotik.co.id/artikel\\_lihat.php?id=78,](http://www.mikrotik.co.id/artikel_lihat.php?id=78) Mei 2018.
- [TEK18] Teknologi, Citraweb Solusi., "Artikel Fitur RouterOS", Tersedia : Agustus 2018, [http://mikrotik.id/artikel\\_lihat.php?id=1,](http://mikrotik.id/artikel_lihat.php?id=1) Mei 2018.
- [TEK18] Teknologi, Citraweb Solusi., "Detail Produk Router RB750", Tersedia : Agustus 2018, [http://www.mikrotik.co.id/produk\\_lihat.php?id=194,](http://www.mikrotik.co.id/produk_lihat.php?id=194) Agustus 2018.
- [TEK18] Teknologi, Citraweb Solusi., "Detail Produk Wireless Indoor RBcAP2nD(CAP)", Tersedia : Agustus 2018, [http://www.mikrotik.co.id/produk\\_lihat.php?id=626#ajaxpic/0/,](http://www.mikrotik.co.id/produk_lihat.php?id=626#ajaxpic/0/) Agustus 2018.
- [ZHU18] Zhul., "Pengertian Hotspot, Sejarah, Jenis-jenis dan Fungsinya", Tersedia : September
	- 2018, [https://www.jejakwaktu.com/hotspot/,](https://www.jejakwaktu.com/hotspot/) Februari 2018.